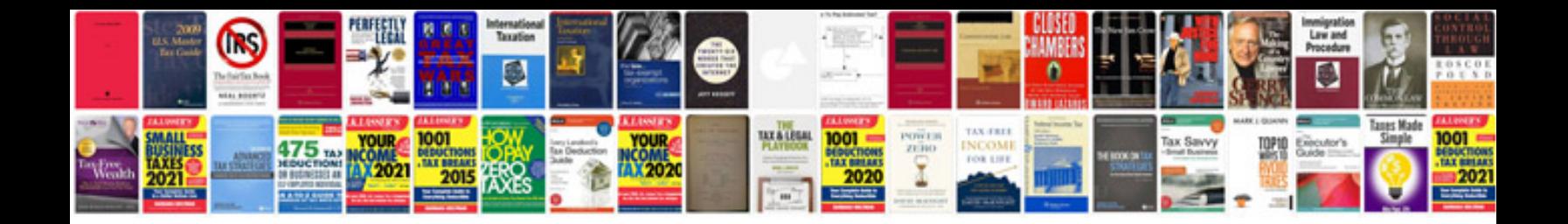

**Trading systems that work thomas stridsman**

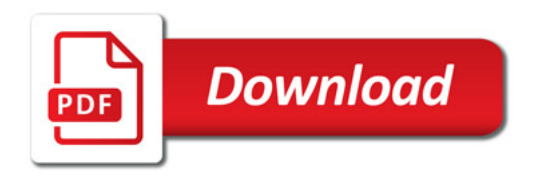

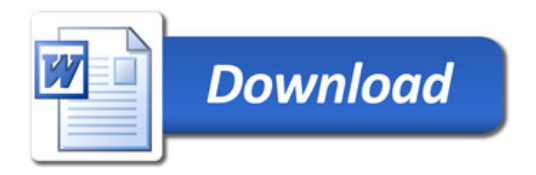